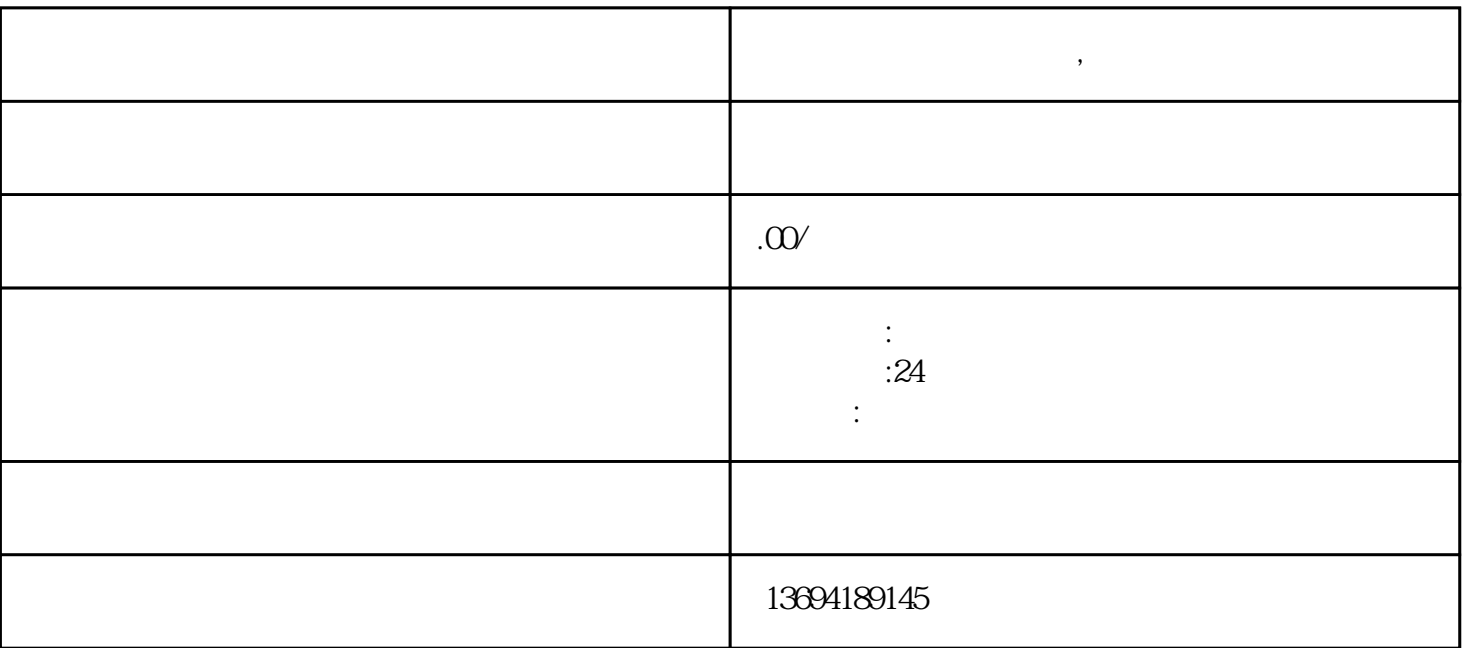

 $\alpha$ 

 $"$ 

**用微信怎么给别人投票,微信投票点赞**

bukehuoque

 $\alpha$  and  $\alpha$  is not constant to the constant of the constant of the constant of the constant of the constant of the constant of the constant of the constant of the constant of the constant of the constant of the constant

 $1$ , and  $\alpha$ 

 $2$  , we have the contract of  $\alpha$ 

 $\mu$  was now the following  $\mu$